## **Для получения писем от Управления на ЕПГУ необходимо иметь подтвержденную учетную запись. Затем в меню «Настройки» - «Уведомления» дать согласие на получение уведомлений от Госпочты.**

## **1.1. Версия для персонального компьютера**

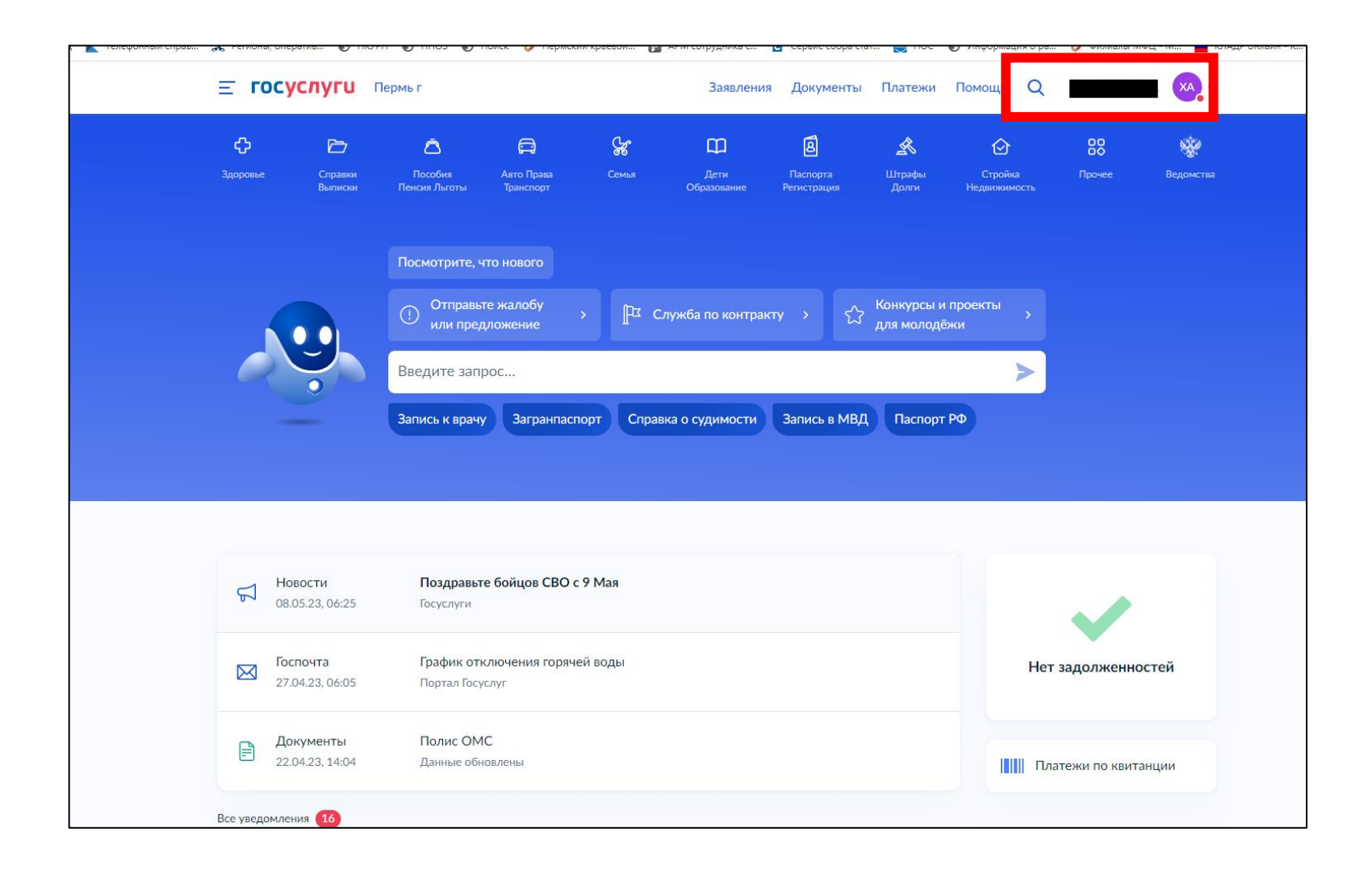

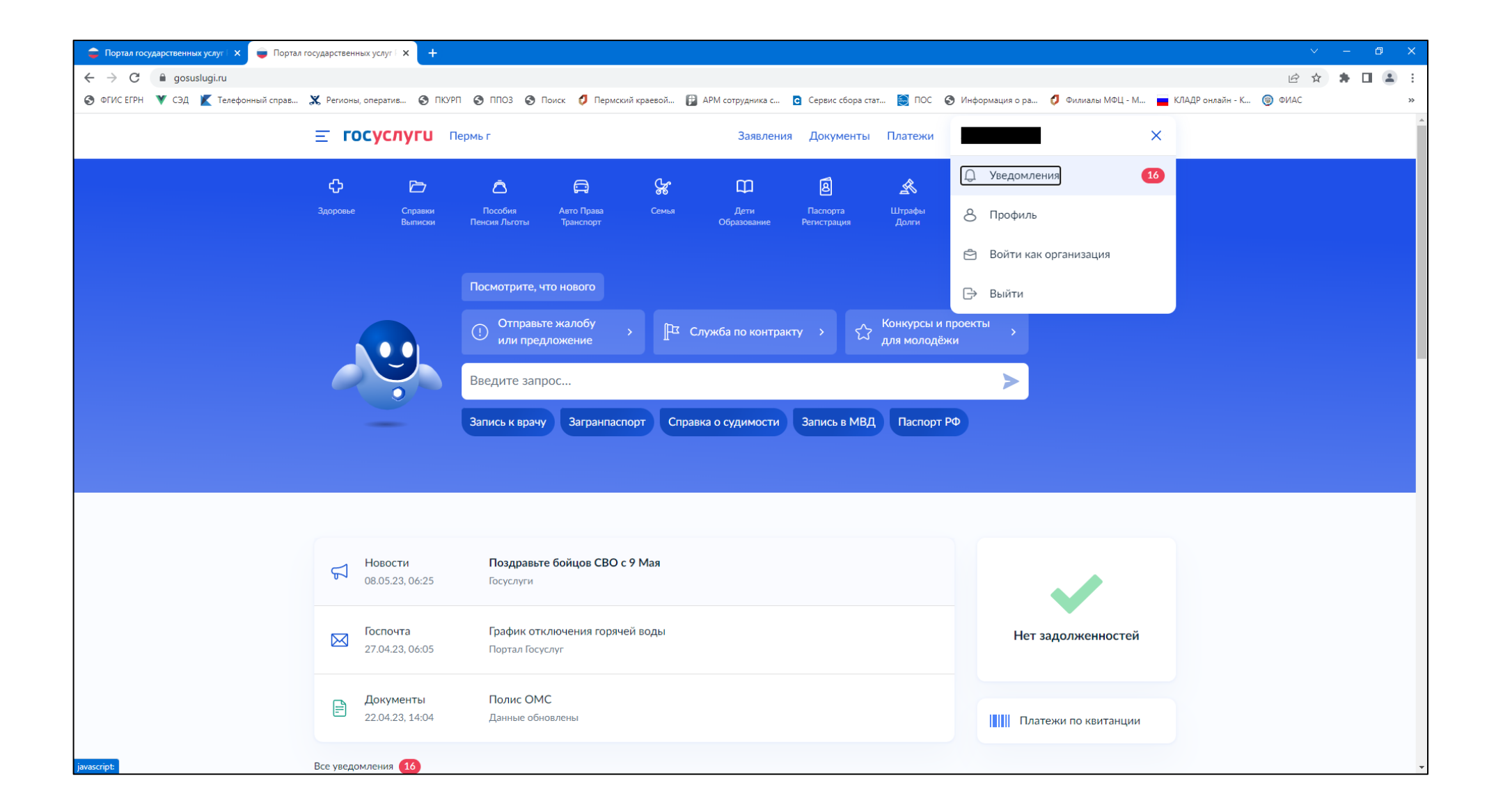

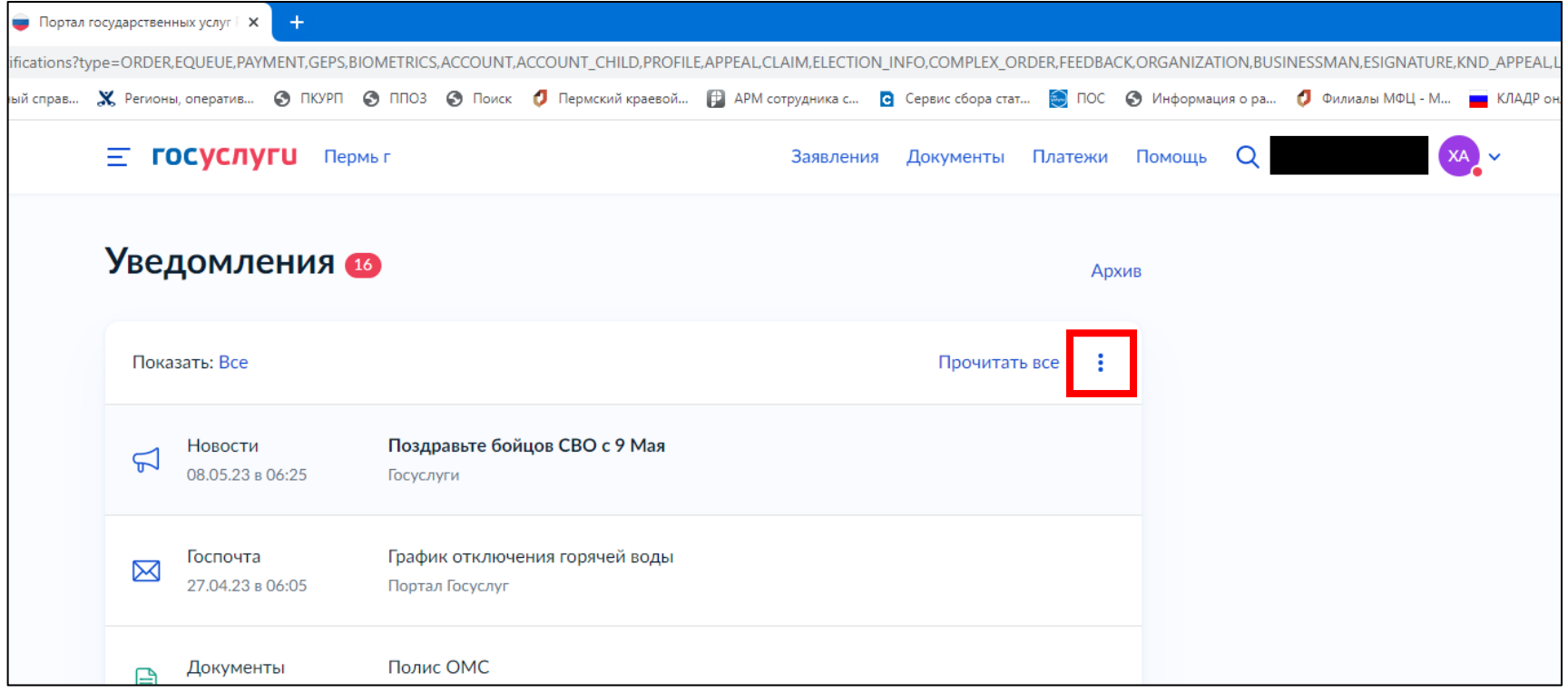

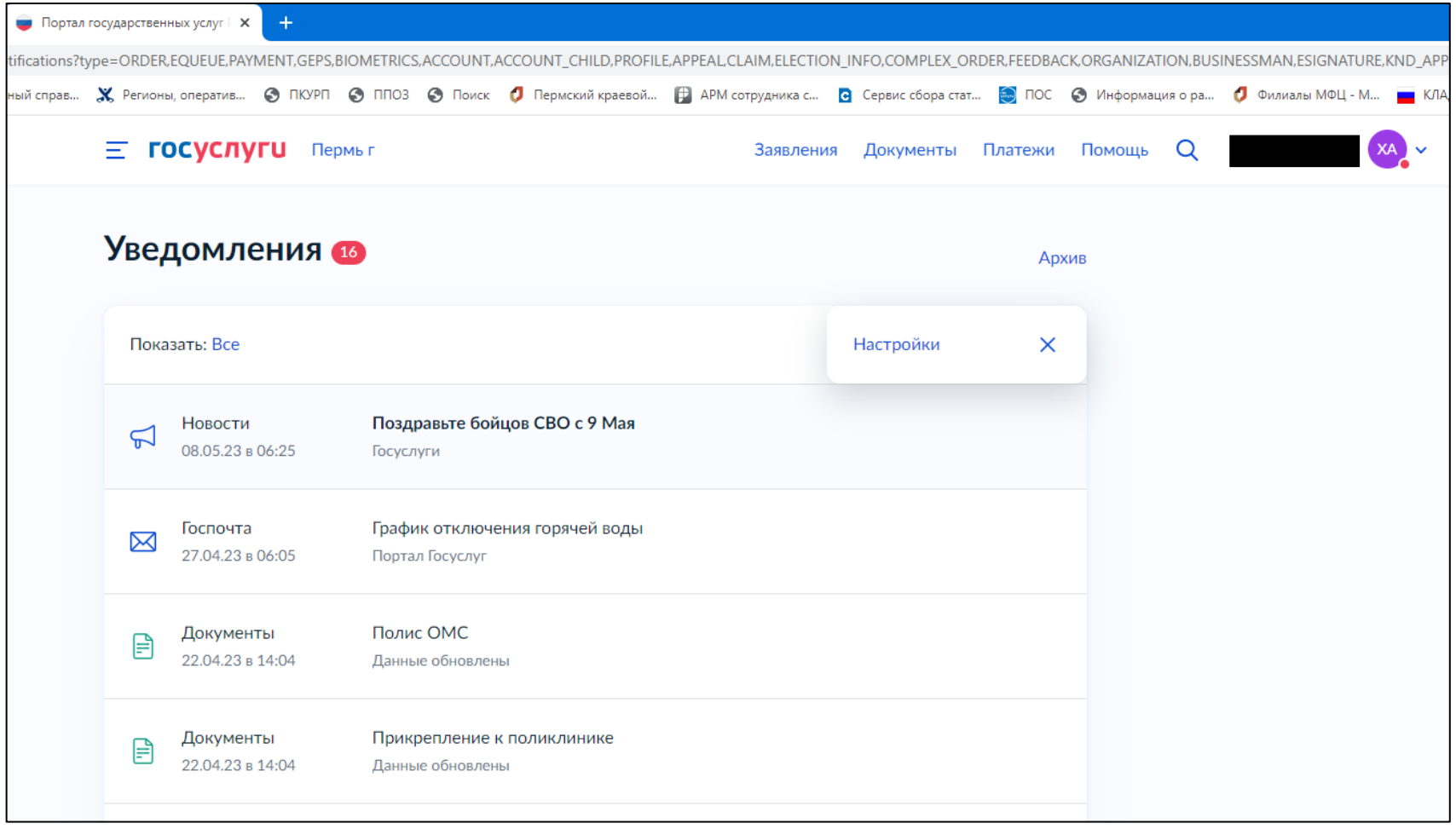

![](_page_4_Picture_1.jpeg)

![](_page_5_Picture_1.jpeg)

## **1.2. Версия для мобильного приложения**

![](_page_6_Figure_1.jpeg)